$WE 102$ 

ED 470 Teaching with Technology

# Winter Semester 2003

## Course Syllabus

### Location: Sacred Hearts Academy

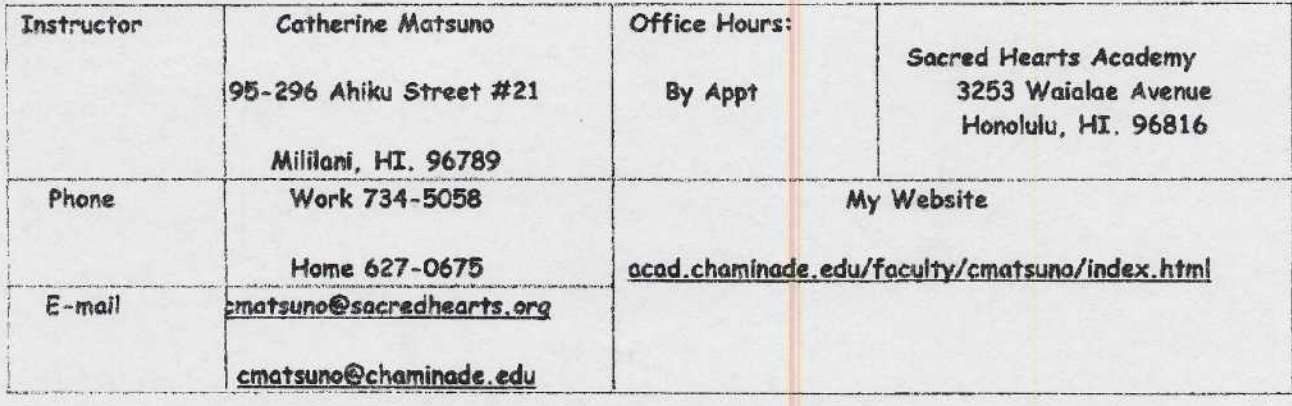

TEXT:

Integrating Computer Technology Into the Classroom, 2nd Ed.

Morrison & Lowther

MATERIALS: IBM formatted disks or cds are needed to save work for class. Computers are also equipped with 250 M8 zip drives for data storage.

Prerequisite: Students must have access to a pc and email during the week.

## COURSE DESCRIPTION:

Teachers today and in the future will be using technology in their instruction in new and challenging ways to meet the ever-changing demands of their students.

The integration of multi-media devices, e.g., computers, video, discs, CD-ROMs, and digitized images and sound make teaching new and exciting. This course is designed to teach pre-service teachers the necessary skills to develop instructional materials via the implementation of educational technologies.

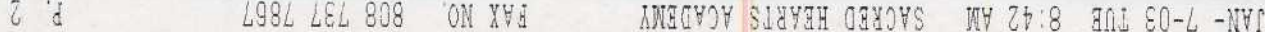

### RATIONALE

Chaminade University prepares individuals to become reflective educators . Reflective educators know the content of the disciplines they teach, they know how people learn, they can adapt knowledge in such a way that is appropriate for their pupils, they utilize a variety of instructional methods and materials, they continuously assess learning and teaching, and they demonstrate ethical norms and dispositions appropriate for members of the teaching profession. Teacher education students leaving Chaminade University should be equipped to use advanced technologies in the classroom; should be able to utilize the strategies in implementing educational technology to create and interactive learning environment; and should be able to integrate educational technology on their curriculum. Teacher education candidates are expected to be on the cutting edge of today's educational practices; in order to meet this need, this ED470 is required of all teacher education students .

COURSE GOALS AND OBJECTIVES

### GOALS:

1. The student who completes this course will be able to demonstrate competency in the basic use of on IBM compatible computers to develop/produce quality materials using basic software applications and multimedia programs.

2. The student will become familiar with the various aspects of instructional design and apply them to the production of instructional materials utilizing technology.

3 . The student will be competent in the use of Microsoft Word, Internet Explorer and the Web, Microsoft PowerPoint, e-mail, and other aspects of educational technology.

#### OBJECTIVES:

#### SKILLS:

1 . Develop products such as educational flyers, posters, or banners for use in the classroom

2. Create a technology integrated lesson plan using MS Word 2000 program.

3. Use desktop publishing techniques to produce a newsletter with graphics.

4. Demonstrate skills in using e-mail to communicate with the instructor and other students .

Use a scanner, digital camera, and download images from the Internet. 5.

&. C® creation.

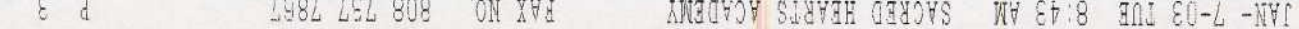

Design and develop an instructional multimedia unit that integrates technology  $\mathbf{7}$ . standards .

Develop a lesson utilizing MS PowerPoint. 8.

9. Develop a web page for student use.

10. Develop a web quest for student use.

## KNOWLEDGE :

1. Explain how instructional media can be effectively integrated into a lesson plan that integrates Hawaii's technological standards .

2. Define various types of higher level thinking skills and describe how educational technologies can help students develop these skills .

Describe how hands-on computer and video tools can enhance student creativity.

Describe how and why educational technology is becoming increasingly important in schools.

5. Describe the legal, ethical, and social issue involved in technology usage.

Discuss methods in which a "one computer classroom" can enhance curricular materials through cooperative and collaborative activities .

7. Analyze some technology related issues and make constructive suggestions toward effective solutions .

Explain copyright limits on print, computer, and video media.

9. Describe how instructional software can be used to meet the needs of individual learners .

10. Describe how to empower student learning through the use of constructivist principles .

11. Describe how technology can be used in educational assessment and evaluation.

## COURSE ATTENDANCE AND PARTICIPATION:

The Chominade Education Department promotes the concept of cooperative learning. In addition, classes in this course are primarily hands-on sessions. Therefore, it is vital that students attend each session. For this reason, attendance in this course will be highly weighted in grade determination. The participation of students will be

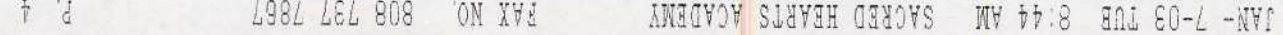

measured in individual, small group and large group activities and discussion. Each student must make every attempt to participate 100% in each session.

COURSE ASSIGNMENTS EXAMPLES:

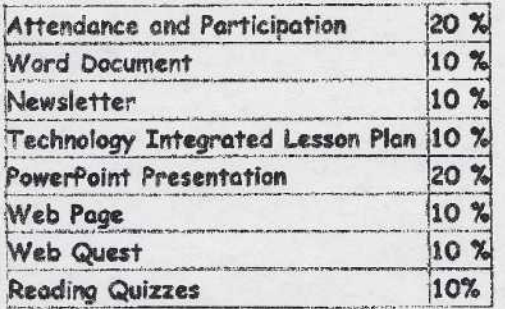

IMPORTANT NOTE: It is understood that all students are at a different levels with their technology experience. This factor will not hinder your grade and help will be available to you as needed.

GRADING SCALE:

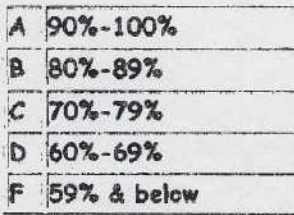

\*Late work will receive an automatic 5% grade reduction. If an assignment is more than 2 weeks late it will not be accepted and the student will receive an F for the missed assignment.

Winter 2003 Tentative (subject to adjustment)

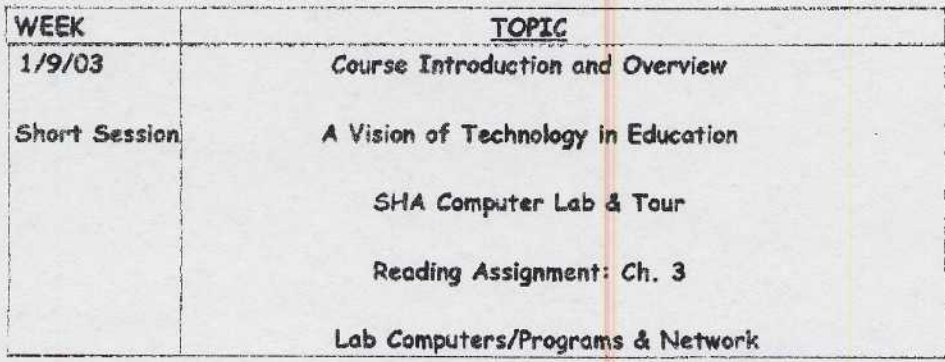

 $5'$   $2$ TOBT TET 808 ON XAR JAN CAPE START STAR SACRED HEARTS ACADEMY

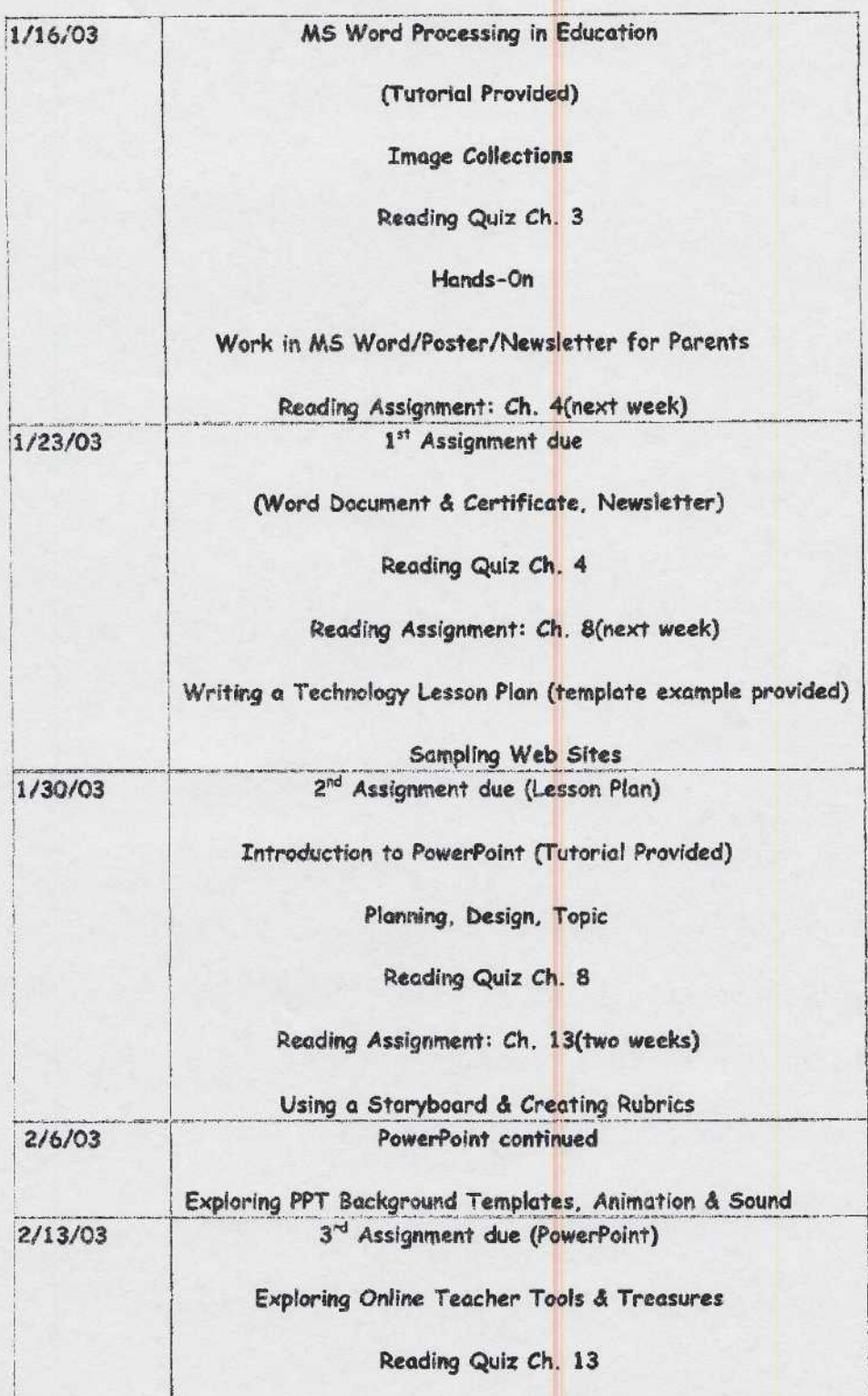

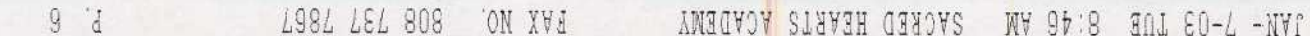

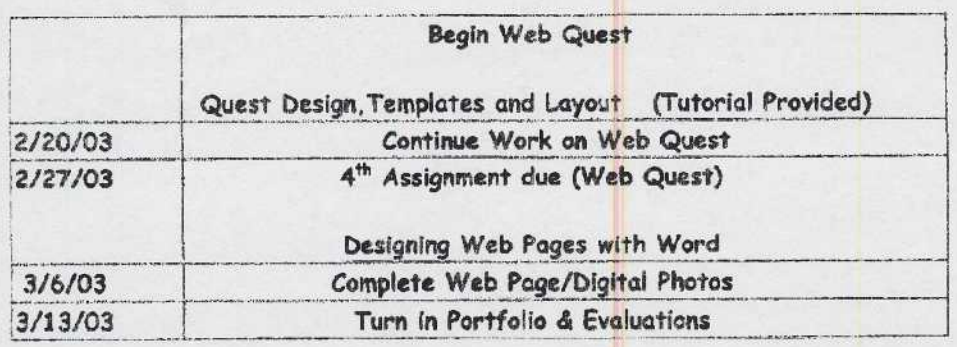

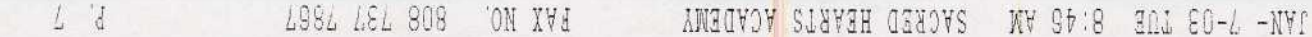